## **SPRelyingConfig**

The basic unit for defining the other half of exchanges with the SP is the relying party. A relying party can be comprised of an entire federation, a single enterprise, or even one application, and is treated the same way by the service provider. Any specifications made regarding a relying party will be applied for all transactions to which it applies on a closest-match basis. This allows for more specific definitions for individual relying parties within a broader relying party, e.g. one IdP in a federation.

The RelyingParty element is used to customize the set of credentials used for one or more relying parties that this SP must recognize. This may include any federations the SP is a member of, any IdP's that have established bilateral agreements with the SP, or any other trust structure that SP must be aware of.

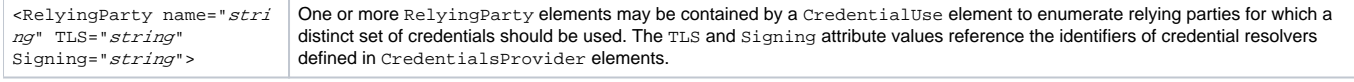

- name: Identifies the origin site or group of sites to which the credentials specified in the element apply. This is used to match the providerId sent within attribute assertions from origin sites against a set of "groups" based on metadata.
- TLS: Specifies a set of signing credentials to be used in TLS mutual authentication with IdPs for attribute query requests.
- Signing: Specifies a set of signing credentials to be used for signing authentication and attribute query assertions.

## **Federations**

Federations are collections of IdPs and SPs that agree to exchange information according to a set of rules with a list of acceptible root certificate authorities, often utilizing a common set of attributes. Membership in a federation does not limit bi-lateral agreements with other sites inside or outside the federation, although the political and mechanical framework of the federation can make these interactions easier.

Shibboleth supports the use of federations in order to simplify trust interactions and policy in support of these exchanges. It is not necessary to be part of a Federation to utilize Shibboleth, nor is a federation necessarily confined to supporting only Shibboleth. A federation from the point of view of a service provider is just a construct that behaves in many ways like any other relying party.

Most federations will distribute a sites.xml file to facilitate trust interactions which must be pointed to by shibboleth.xml. This file identifies certificates and root CAs that are considered authoritative for that federation, and identify service locations, contact and error handling information, URN's, and certificate naming for individual sites in that federation. In addition, for Shibboleth 1.2 or earlier, there may be a ca-bundle, crt naming signing authorities for SSL server certificates that must be referenced by a SSLCACertificateFile element in Apache's configuration.

Membership and participation in multiple federations can be accomplished in most cases by simply pointing to other metadata files with additional Federat ionProvider elements.

## **MetadataProvider**

This configuration element supplies metadata to the SP to identify relying parties in transactions. It may appear as many times as necessary.

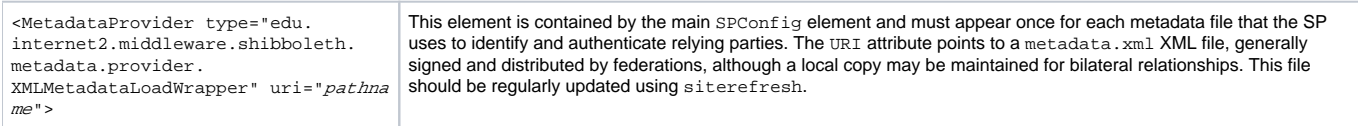

## **siterefresh**

Shibboleth provides a simple tool called siterefresh in the /opt/shibboleth/bin folder of the distribution to maintain metadata files referenced by s hibboleth.xml. It will return 0 only on success and a negative number on failure and log errors to stderr. If the data in the new metadata file is unusable or schema invalid, or the signature is invalid, the existing copy is kept and not overwritten. The SP stats all metadata files each time the data is used, allowing it to detect and utilize updates in real-time during system operation.

siterefresh takes the following command-line parameters:

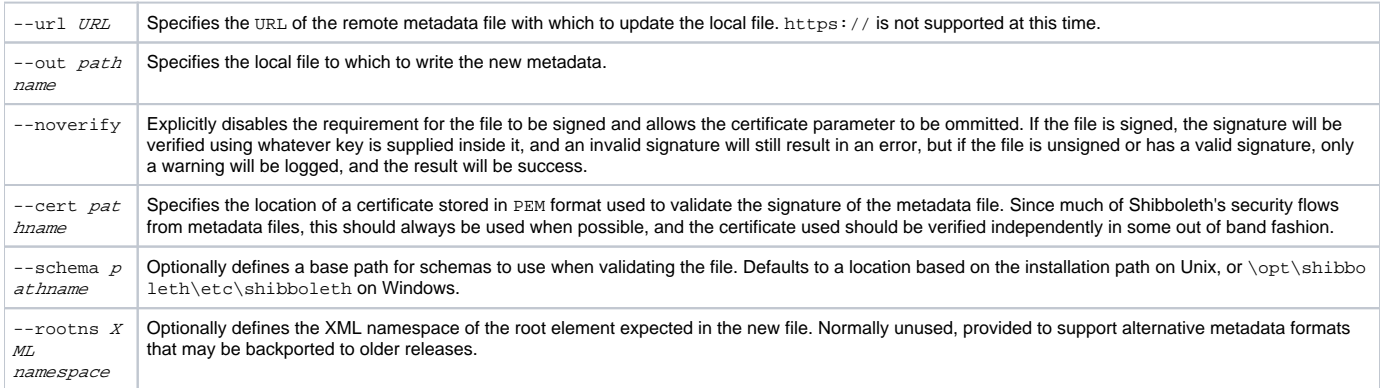

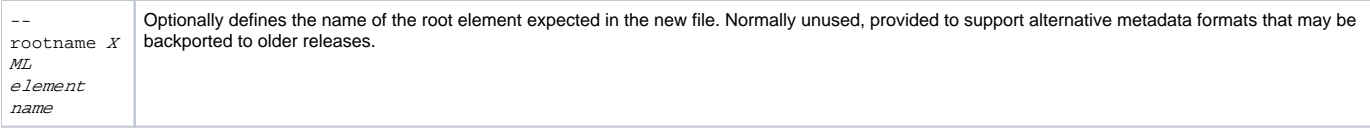

If a zero is returned, the command will copy the retrieved file to the output location. Otherwise one of the following error values will be returned:

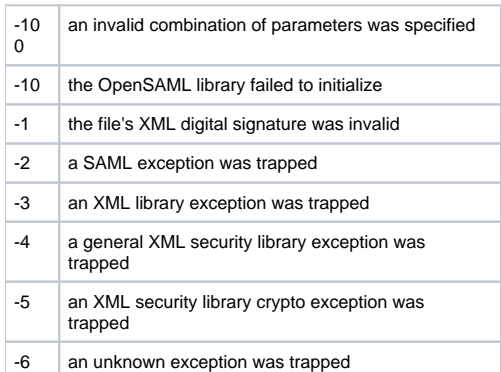

A complete command issued to siterefresh might take the form:

/opt/shibboleth/bin/siterefresh --out IQ-sites.xml --cert inqueue.pem \ --url http://wayf.internet2.edu/InQueue/IQ-sites.xml

It is recommended that a similar command be added to a crontab to keep the metadata files refreshed. Frequent updates will improve the security of an installation by providing immediate notification in the case a federation member becomes compromised.